# Beitrittserklärung und SEPA-Lastschriftmandat (Sepa Direct Debit Mandate) für SEPA-Basis-Lastschriftverfahren/SEPA Core Direct Debit Scheme

**Wiederkehrende Zahlungen/Recurrent Payments**

Name und Anschrift des Zahlungsempfängers (Gläubiger)

**Birkach aktiv Gemeinschaft der Selbständigen e.V.** c/o Anna Ventouri Egilolfstr. 44 70599 Stuttgart

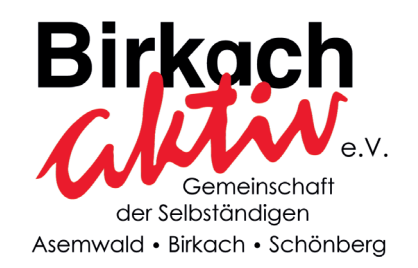

Gläubiger Identifikationsnummer DE51ZZZ00000337581

Mandatsreferenz

#### **SEPA-Lastschriftmandat**

Ich/Wir ermächtige(n)

(Name des Zahlungspflichtigen)

Zahlungen von meinem/unserem Konto mittels Lastschrift einzuziehen. Zugleich weise(n) ich/wir mein/unser Kreditinstitut an, die von **Birkach aktiv e.V.** auf mein/unser Konto gezogenen Lastschriften einzulösen. Gemäß § 4 Ziffer 4 der Satzung sind die Mitglieder verpflichtet, den Mitgliedsbeitrag per Bankeinzug zu zahlen. Aus diesem Grunde ermächtige/n ich/wir Sie die Mitgliedsbeiträge von meinem/ unserem einzuziehen.

Hinweis: Ich kann/Wir können innerhalb von 8 Wochen, beginnend mit dem Belastungsdatum, die Erstattung des belasteten Betrags verlangen. Es gelten dabei die mit meinem/unserem Kreditinstitut vereinbarten Bedingungen.

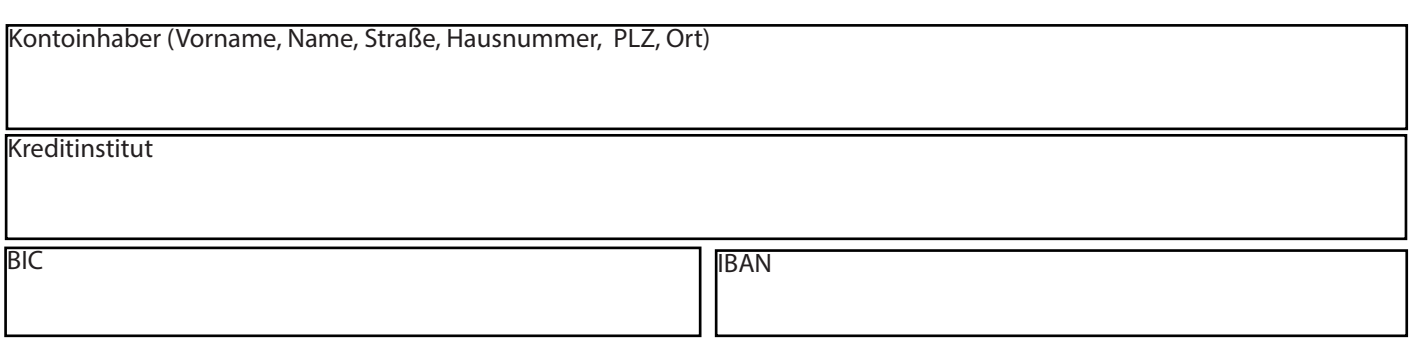

Mit der Mitgliedschaft im Verein Birkach aktiv e. V. -Gemeinschaft der Selbständigen - erkenne/n ich/ wir die Satzung an. Der Jahresbeitrag beträgt z. Zt. €120,00 zzgl. MwSt. 19% € 22,80 = € 142,80 jährlich. Dieser wird jeweils am 01.02. des Kalenderjahres abgebucht. Hinweis: Eine Rückgabe des SEPA-Lastschriftmandats ist nur im Original mit Unterschrift, nicht als Fax oder E-Mail zulässig

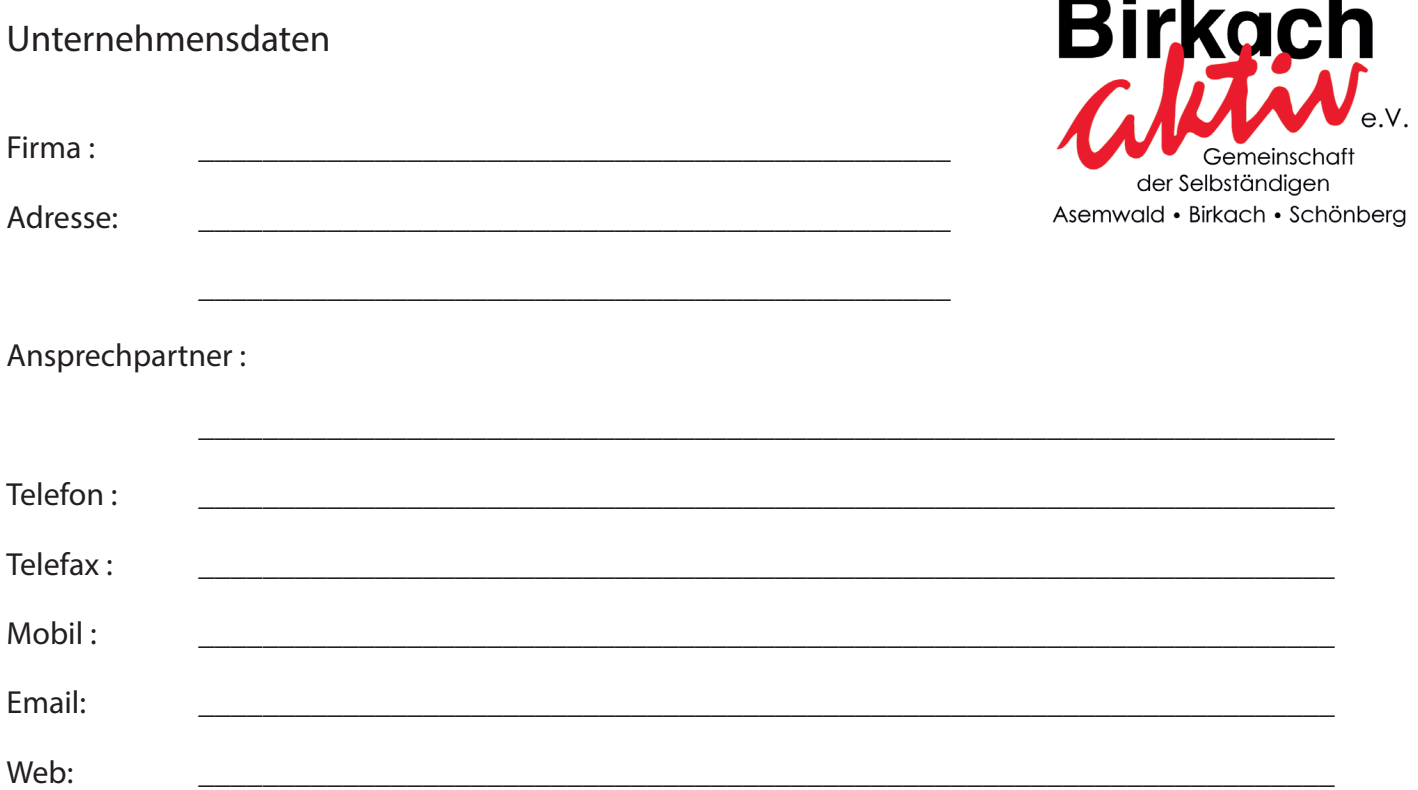

## Verwendung der Unternehmensdaten

Mit meiner Unterschrift erkläre ich mich damit einverstanden, dass meine gewerblichen Adressdaten auf folgenden Webseiten verwendet und der Öffentlichkeit zugänglich gemacht werden:

#### www.birkach-aktiv.de

Ferner bin ich damit einverstanden, dass ich im Auftrag von Birkach aktiv e.V.. oder einem Partnerunternehmen per E-Mail angeschrieben werden kann, sofern es sich um die Pflege meines Unternehmenseintrages handelt, z. B. um den Adresseintrag durch weitere Informationen (Foto, Öffnungszeiten etc.) zu ergänzen. Ich wurde darüber informiert, dass ich diese Einwilligung jederzeit ohne Nachteile widerrufen kann.

Der Verein Birkach aktiv e. V. erhebt mit dem Beitritt die folgenden Daten seiner Mitglieder: Name, Vorname, Anschrift, Kontaktdaten. Diese Daten werden im Rahmen der Mitgliedschaft verarbeitet und gespeichert. Der Verein veröffentlicht Daten seiner Mitglieder auf der Homepage und der Gewerbebroschüre. Die vorstehenden Hinweise habe ich zur Kenntnis genommen und erkläre mich einverstanden.

# Beitrittserklärung und SEPA-Lastschriftmandat (Sepa Direct Debit Mandate) für SEPA-Basis-Lastschriftverfahren/SEPA Core Direct Debit Scheme

**Wiederkehrende Zahlungen/Recurrent Payments**

Name und Anschrift des Zahlungsempfängers (Gläubiger)

**Birkach aktiv Gemeinschaft der Selbständigen e.V.** c/o Anna Ventouri Egilolfstr. 44 70599 Stuttgart

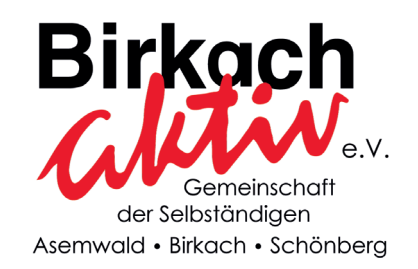

Gläubiger Identifikationsnummer DE51ZZZ00000337581

Mandatsreferenz

#### **SEPA-Lastschriftmandat**

Ich/Wir ermächtige(n)

(Name des Zahlungspflichtigen)

Zahlungen von meinem/unserem Konto mittels Lastschrift einzuziehen. Zugleich weise(n) ich/wir mein/unser Kreditinstitut an, die von **Birkach aktiv e.V.** auf mein/unser Konto gezogenen Lastschriften einzulösen. Gemäß § 4 Ziffer 4 der Satzung sind die Mitglieder verpflichtet, den Mitgliedsbeitrag per Bankeinzug zu zahlen. Aus diesem Grunde ermächtige/n ich/wir Sie die Mitgliedsbeiträge von meinem/ unserem einzuziehen.

Hinweis: Ich kann/Wir können innerhalb von 8 Wochen, beginnend mit dem Belastungsdatum, die Erstattung des belasteten Betrags verlangen. Es gelten dabei die mit meinem/unserem Kreditinstitut vereinbarten Bedingungen.

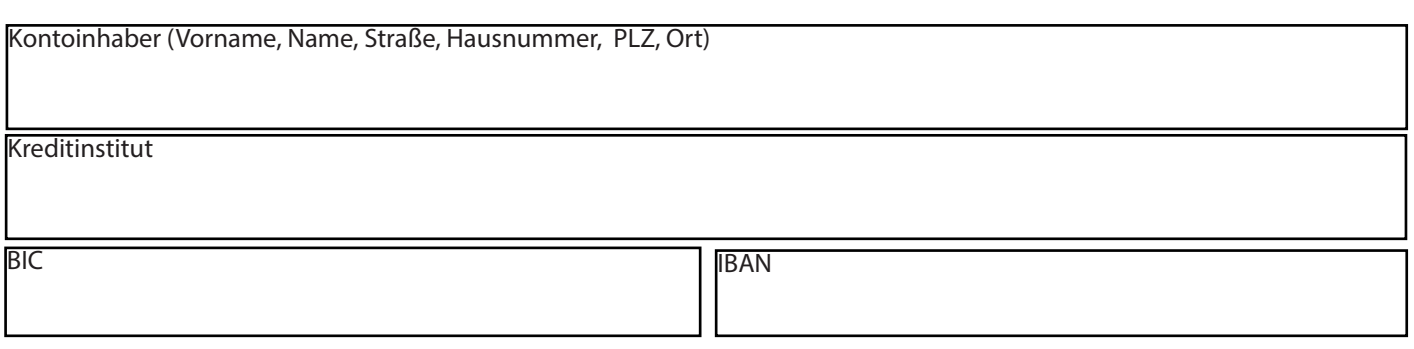

Mit der Mitgliedschaft im Verein Birkach aktiv e. V. -Gemeinschaft der Selbständigen - erkenne/n ich/ wir die Satzung an. Der Jahresbeitrag beträgt z. Zt. €120,00 zzgl. MwSt. 19% € 22,80 = € 142,80 jährlich. Dieser wird jeweils am 01.02. des Kalenderjahres abgebucht. Hinweis: Eine Rückgabe des SEPA-Lastschriftmandats ist nur im Original mit Unterschrift, nicht als Fax oder E-Mail zulässig

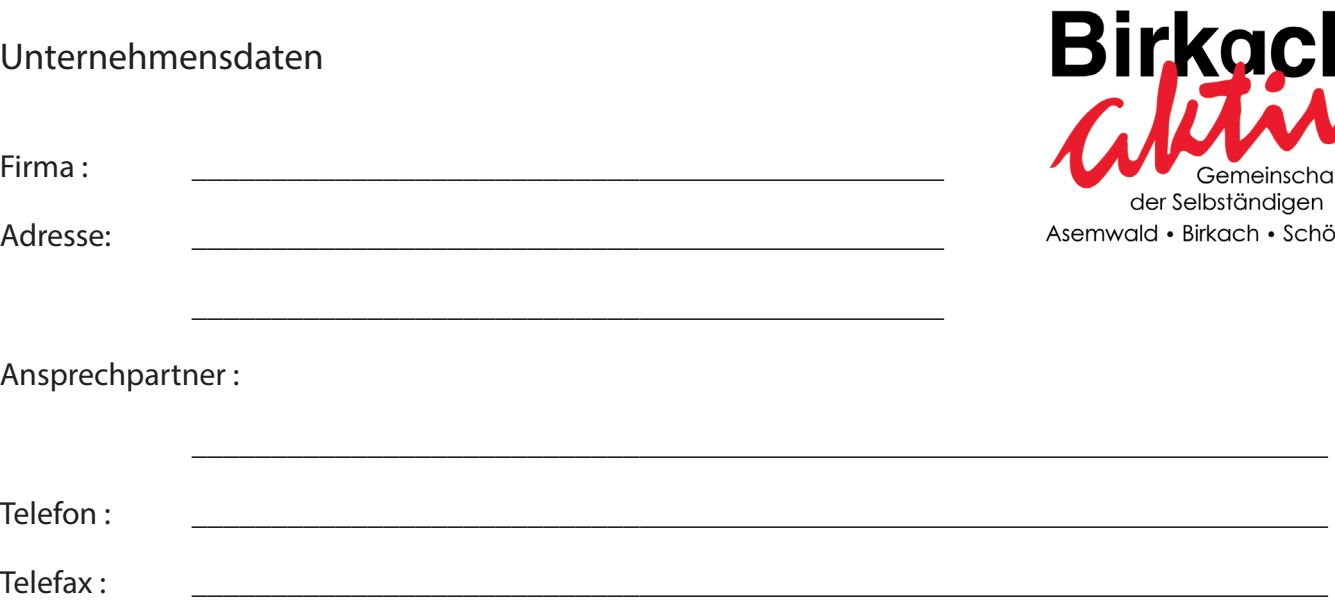

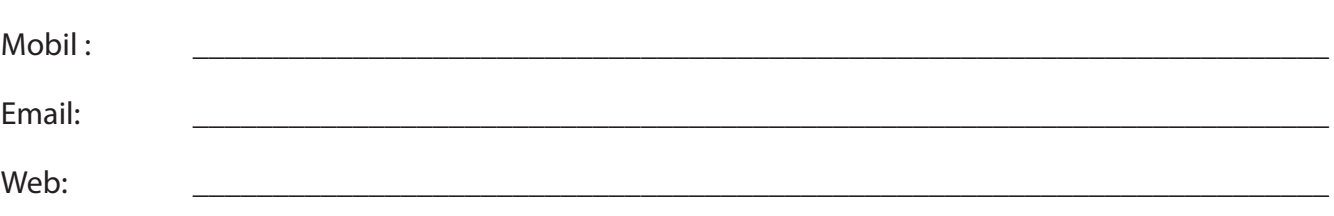

# Verwendung der Unternehmensdaten

Mit meiner Unterschrift erkläre ich mich damit einverstanden, dass meine gewerblichen Adressdaten auf folgenden Webseiten verwendet und der Öffentlichkeit zugänglich gemacht werden:

### www.birkach-aktiv.de

Ferner bin ich damit einverstanden, dass ich im Auftrag von Birkach aktiv e.V.. oder einem Partnerunternehmen per E-Mail angeschrieben werden kann, sofern es sich um die Pflege meines Unternehmenseintrages handelt, z. B. um den Adresseintrag durch weitere Informationen (Foto, Öffnungszeiten etc.) zu ergänzen. Ich wurde darüber informiert, dass ich diese Einwilligung jederzeit ohne Nachteile widerrufen kann.

Der Verein Birkach aktiv e. V. erhebt mit dem Beitritt die folgenden Daten seiner Mitglieder: Name, Vorname, Anschrift, Kontaktdaten. Diese Daten werden im Rahmen der Mitgliedschaft verarbeitet und gespeichert. Der Verein veröffentlicht Daten seiner Mitglieder auf der Homepage und der Gewerbebroschüre. Die vorstehenden Hinweise habe ich zur Kenntnis genommen und erkläre mich einverstanden.

inschaft

· Schönberg